## **Configuração de Estado Exceção para Estorno do ICMS na Seleção (CCCDB109)**

Esta documentação é válida para todas as versões do Consistem ERP.

## **Pré-Requisitos**

Não há.

**Acesso**

Módulo: Cadastros Gerais - Cadastros Gerais

Grupo – Configurações Gerais do ICMS

## **Visão Geral**

O objetivo deste programa é configurar os estados exceção para estorno do ICMS na seleção de faturamento.

Este programa configura exceção por estado para os tipos de nota configurados no programa Configuração de Tipo de Nota para Estorno de ICMS na [Seleção \(CCCDB108\)](https://centraldeajuda.consistem.com.br/pages/viewpage.action?pageId=86974360).

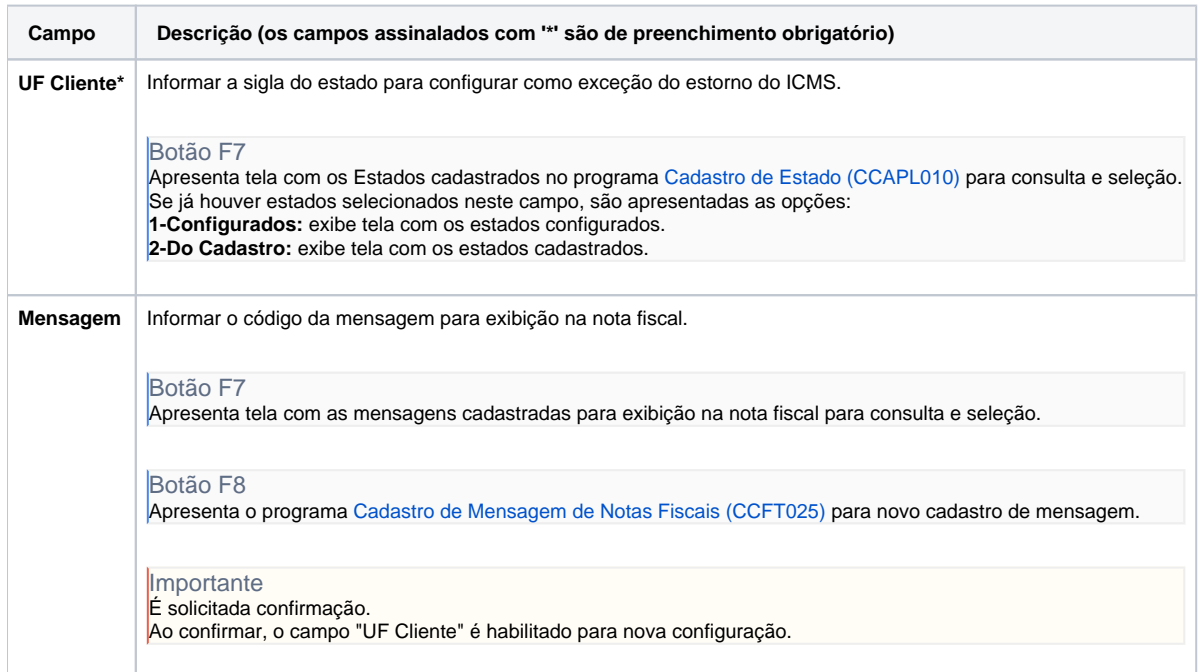

## Atenção

As descrições das principais funcionalidades do sistema estão disponíveis na documentação do [Consistem ERP Componentes.](http://centraldeajuda.consistem.com.br/pages/viewpage.action?pageId=56295436) A utilização incorreta deste programa pode ocasionar problemas no funcionamento do sistema e nas integrações entre módulos. Sim Não